## Świętokrzyski Urząd Wojewódzki w Kielcach

https://www.kielce.uw.gov.pl/pl/biuro-prasowe/aktualnosci/4063,Konferencja-w-SUW.html 20.05.2024, 08:03

Strona znajduje się w archiwum.

## Konferencja w ŚUW

Konferencja podsumowująca projekt Ministerstwa Edukacji Narodowej pn. "Podniesienie efektywności kształcenia uczniów ze specjalnymi potrzebami edukacyjnymi" odbyła się w Świętokrzyskim Urzędzie Wojewódzkim. Spotkanie otworzyła wojewoda Bożentyna Pałka-Koruba.

**Konferencja podsumowująca projekt Ministerstwa Edukacji Narodowej pn. "Podniesienie efektywności kształcenia uczniów ze specjalnymi potrzebami edukacyjnymi" odbyła się w Świętokrzyskim Urzędzie Wojewódzkim. Spotkanie otworzyła wojewoda Bożentyna Pałka-Koruba.**

W trakcie konferencji rozmawiano m.in. o organizacji pomocy psychologicznopedagogicznej w szkołach w roku szkolnym 2011/2012 oraz nowych rozwiązaniach prawnych w szkołach podstawowych i gimnazjach. - Mają Państwo do czynienia z dziećmi z różnymi deficytami, zarówno psychicznymi jak i fizycznymi. Oprócz pracy z nimi, proszę Państwa o propagowanie idei rodzicielstwa zastępczego, o zakładanie rodzin, które zawodowo mogą zając się dziećmi potrzebującymi specjalnej opieki. Decyzja taka nie jest łatwa, ale wypływa z potrzeby serca - mówiła wojewoda. Podczas dyskusji zaprezentowane zostały także rezultaty osiągnięte w projekcie oraz wnioski z przeprowadzonego w 103 szkołach w Polsce pilotażu nowych rozwiązań prawnych w obszarze pomocy psychologiczno-pedagogicznej.

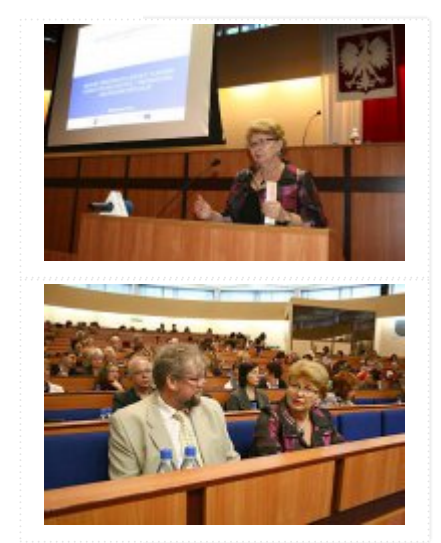

Organizatorem konferencji było Kuratorium Oświaty w Kielcach.

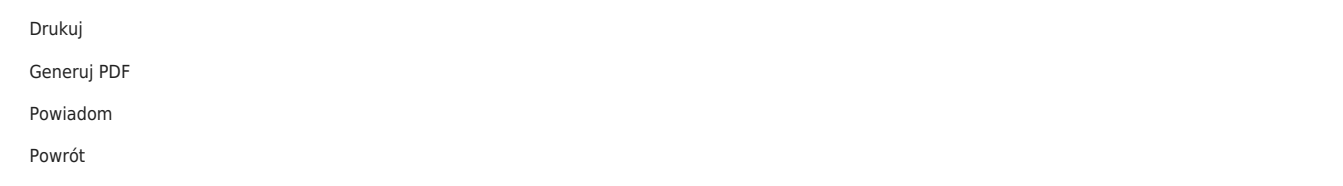